## **Schützenbund der Geesteniederung**

**Rundenwettkämpfe 2017/2018 Klasse Herren 2 Gruppe 4**

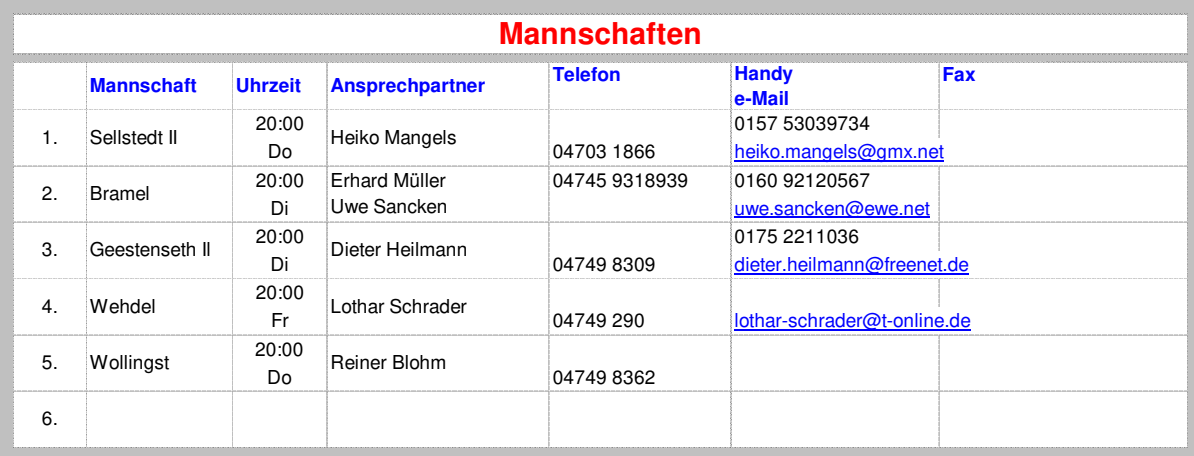

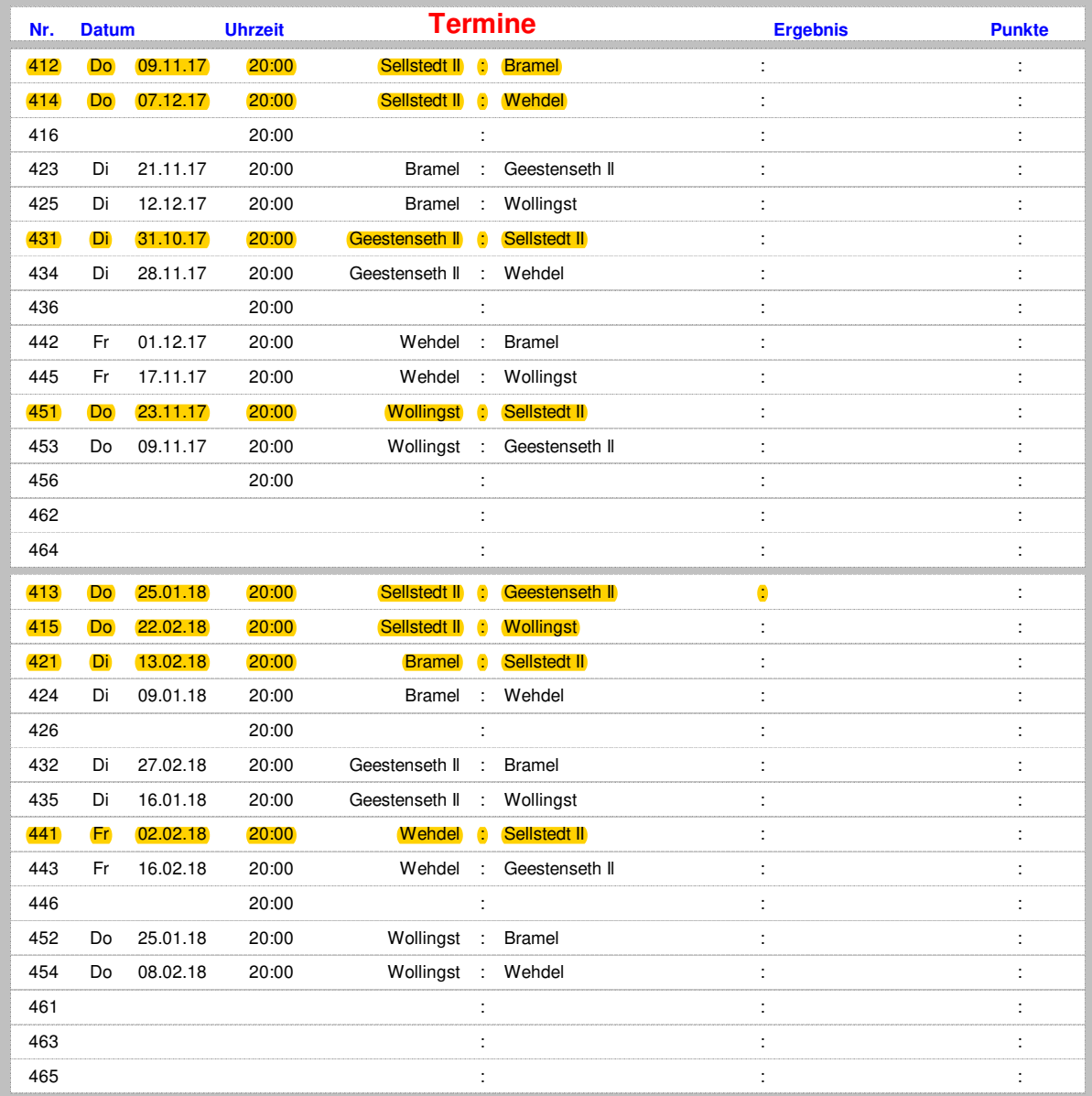